- (a) Fotos: Rastergrafik
- (b) Geschäftsgrafiken: Vektorgrafik
- (c) Text: Vektorgrafik

### Aufgabe 2

(a)  $2^8 = 256$  Farben

Bemerkung: Da sich 256 Farben nicht gleichmässig auf die drei Farbkomponenten Rot, Grün und Blau aufteilen lassen, werden die Farben meist *indiziert*. Das bedeutet, dass jede im Bild vorkommenden Farbe auf einen von 256 Farbwerten wegel zusammen mit dem Bild abgespeichert, was für zusätzlichen Speicherbedarf gerundet" wird. Diese 256 Farben werden dann in einer Tabelle codiert und in der sorgt.

Index Farbcode

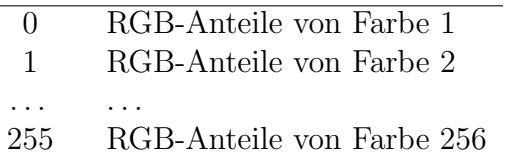

(b)  $1000 \cdot 400 \cdot 1$  Byte =  $400000$  Byte =  $400$  kByte oder 0.4 MByte

### Aufgabe 4

- (a) Die Grafik ist 5 Pixel breit und 6 Pixel hoch.
- (b) Ordnet man die Nullen und Einsen in einem  $5 \times 6$ -Raster an, so erhält ein Bild, das  $\sin$ ,  $T^{\mu}$  darstellt.

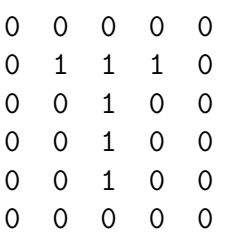

(c) Ziffern und Buchstaben 34 Leerzeichen 30 Zeilenschaltungen 2 insgesamt (Bytes) 66

Beachte, dass die  $y$ -Koordinaten im SVG-Koordinatensystem von oben nach unten grösser werden. Das hat damit zu tun dass die Bilder auf den Bildschirmen traditionell von oben nach unten aufgebaut (gezeichnet) werden.

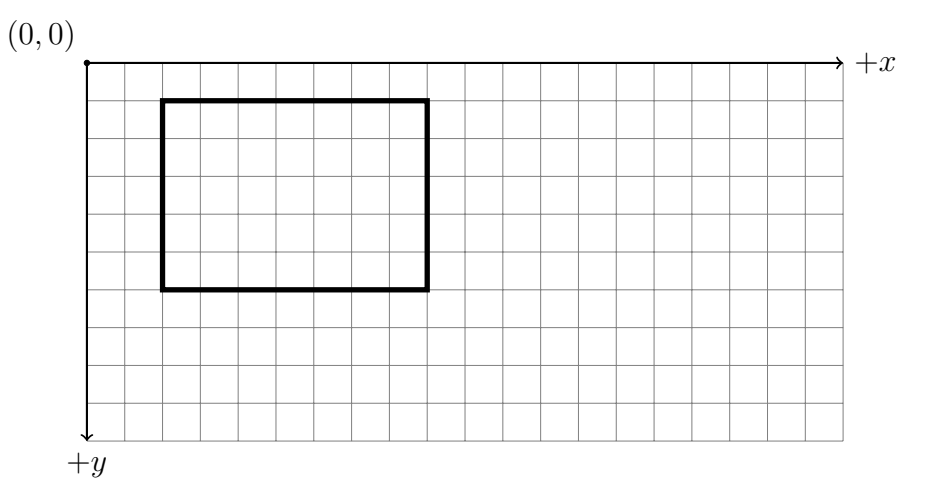

- Die y-Koordinaten im SVG-Koordinatensystem werden von oben nach unten grösser.
- Die Bedeutung der einzelnen Zeichen kann in der Referenz nachgeschlagen werden.
- Grossbuchstaben bedeuten Bewegungen zu absoluten Koordinaten.
- Das Symbol Z (oder z) am Schluss bewirkt, dass der Pfad geschlossen wird.

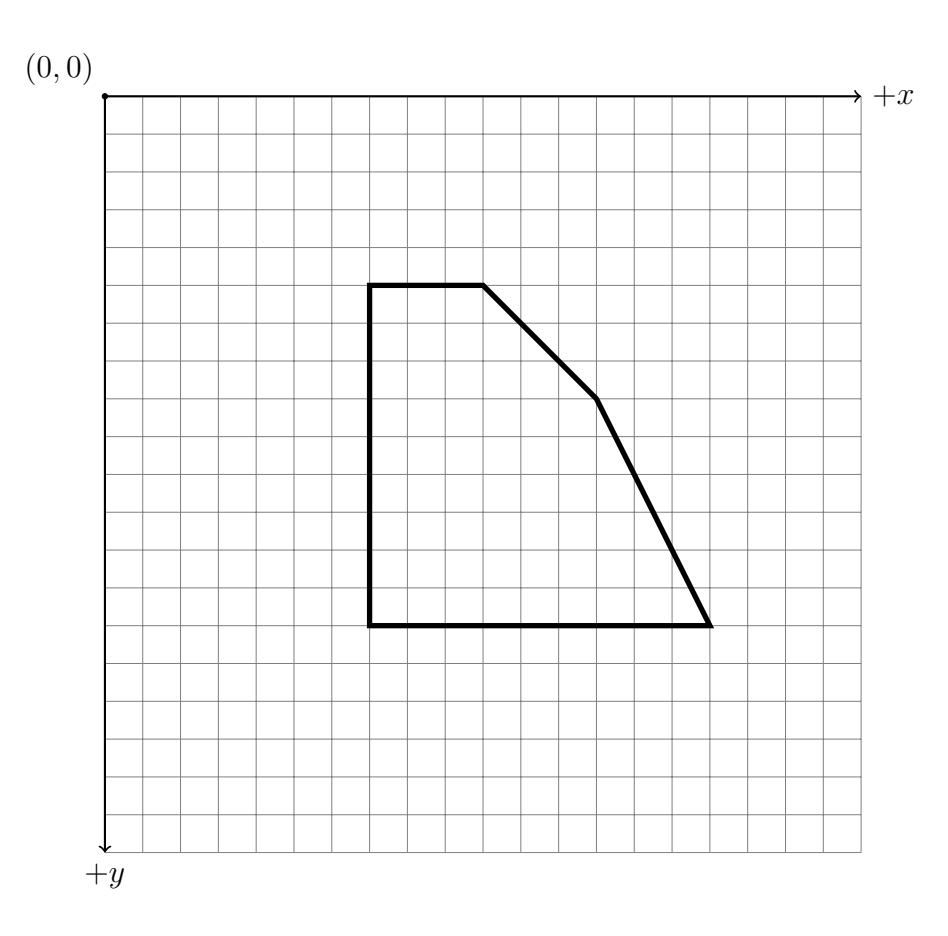

- Die y-Koordinaten im SVG-Koordinatensystem werden von oben nach unten grösser.
- Die Bedeutung der einzelnen Zeichen kann in der Referenz nachgeschlagen werden.
- Kleinbuchstaben bedeuten Bewegungen relativ zur den letzten Koordinaten.
- Da das Symbol Z (oder z) am Schluss fehlt, wird der Pfad nicht geschlossen.

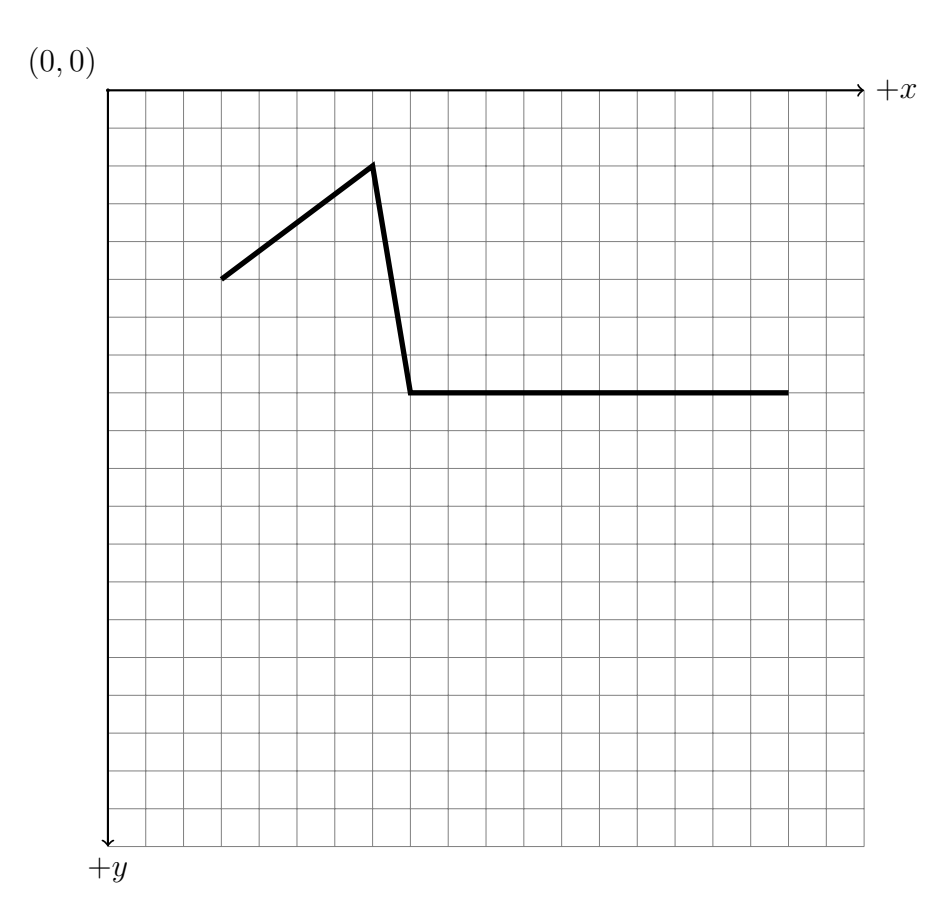